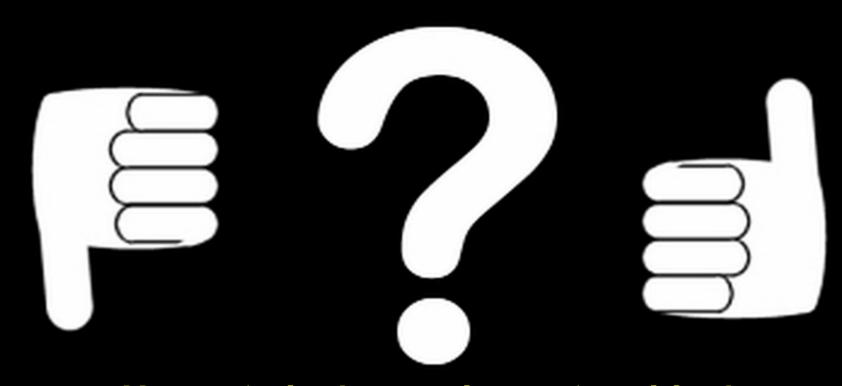

Delayed success for 1036 Ganymed with TYC 3670-00426-1 - 2011-09-25

Presentation at ESOP/32 – Barcelona 2013

by

Harrie Rutten

DOA – IOTA\_ES

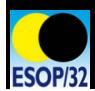

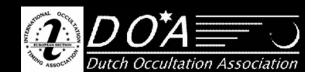

Delayed success for 1036 Ganymed with TYC 3670-00426-1 - 2011-09-25

**Harrie Rutten** 

DOA – IOTA\_ES

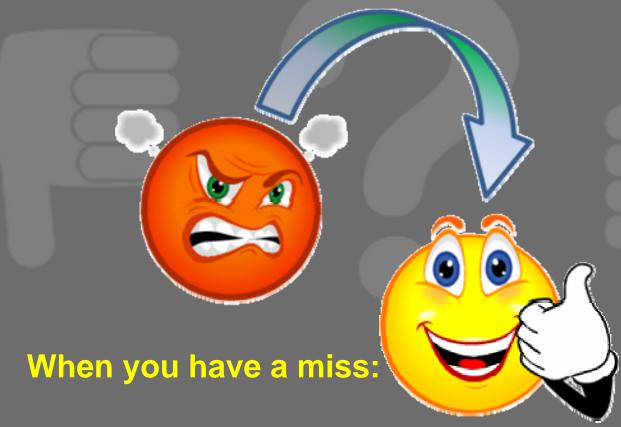

Don't be mad at the person who made the prediction.

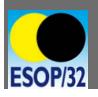

He did his best!!

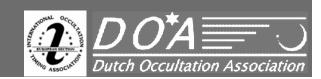

Delayed success for 1036 Ganymed with TYC 3670-00426-1 - 2011-09-25

**Harrie Rutten** 

DOA – IOTA\_ES

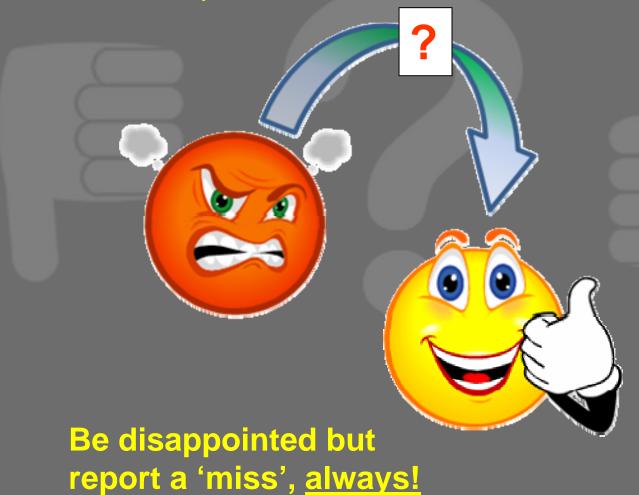

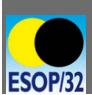

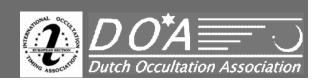

Delayed success for 1036 Ganymed with TYC 3670-00426-1 - 2011-09-25

**Harrie Rutten** 

DOA – IOTA\_ES

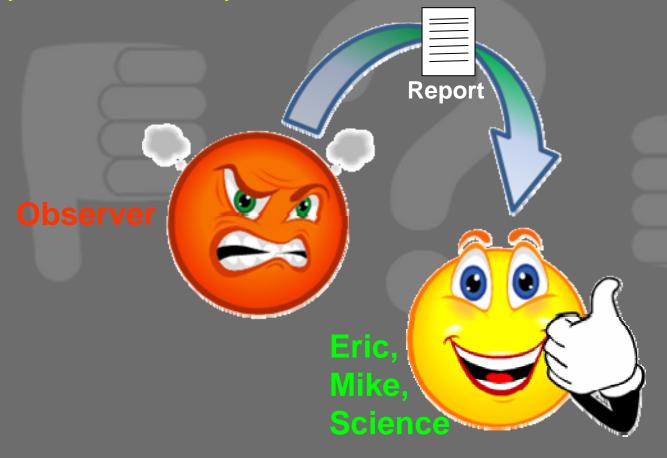

Also a 'miss' is an important and valuable observation!

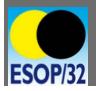

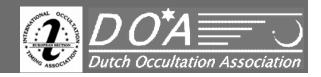

**Harrie Rutten** 

Delayed success for 1036 Ganymed with TYC 3670-00426-1 - 2011-09-25

DOA – IOTA\_ES

# Why reanalyse the observation

of

1036 Ganymed with TYC 3670-00426-1

after 1.5 years?

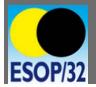

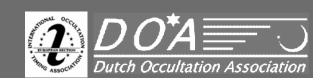

Harrie Rutten

Delayed success for 1036 Ganymed with TYC 3670-00426-1 - 2011-09-25

DOA – IOTA\_ES

#### **Contents:**

- Eye Opening Analysis (Egeria 2013-03-26)
- Predection Event
- The Observation
- The Early Analyses
- First Results
- New Analysis
- New Results
- Concluding remarks

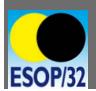

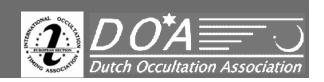

**Harrie Rutten** 

Delayed success for 1036 Ganymed with TYC 3670-00426-1 - 2011-09-25

DOA – IOTA\_ES

## **Eye Opening Observation and Analysis**

Difficulties with the analysis of the observation of 13 Egeria on March 26 2013

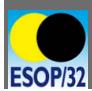

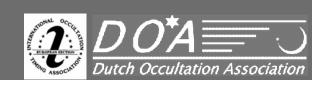

**Harrie Rutten** 

Delayed success for 1036 Ganymed with TYC 3670-00426-1 - 2011-09-25

DOA – IOTA\_ES

#### **Eye Opening Observation and Analysis**

Difficulties with the analysis of the observation of 13 Egeria on March 26 2013

- Drop only 0,5 magnitude
- Problem was: Interference in the video capture
- Analysis: problem to find a good csv file with Limovie

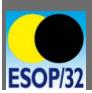

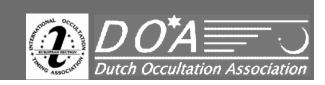

Delayed success for 1036 Ganymed with TYC 3670-00426-1 - 2011-09-25

DOA – IOTA\_ES

**Harrie Rutten** 

## **Eye Opening Observation and Analysis**

Difficulties with the analysis of the observation of 13 Egeria on March 26 2013

- Drop only 0,5 magnitude
- Problem was: Interference in the video capture
- Analysis: problem to find a good csv file with Limovie

Result: NEW EXPIRIENCES!

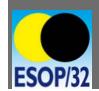

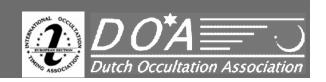

Delayed success for 1036 Ganymed with TYC 3670-00426-1 - 2011-09-25

Harrie Rutten

DOA – IOTA\_ES

#### **The Eye Opening Event**

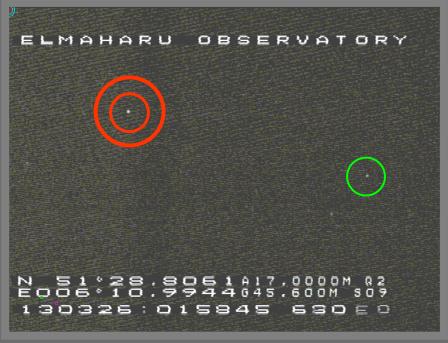

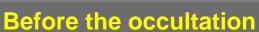

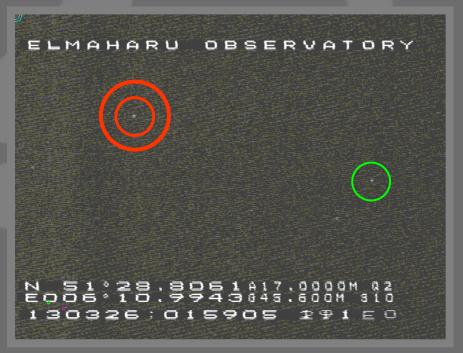

**During the occultation** 

Occultation GSC 2985 916 by 13 Egeria

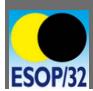

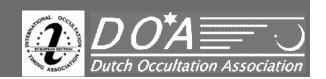

Delayed success for 1036 Ganymed with TYC 3670-00426-1 - 2011-09-25

Harrie Rutten

DOA – IOTA\_ES

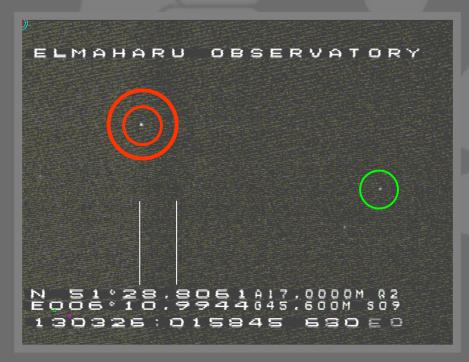

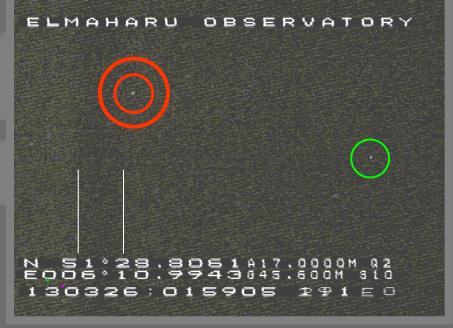

Before the occultation

**During the occultation** 

Occultation GSC 2985 916 by 13 Egeria

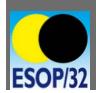

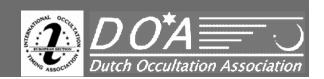

Harrie Rutten

DOA – IOTA\_ES

Delayed success for 1036 Ganymed with TYC 3670-00426-1 - 2011-09-25

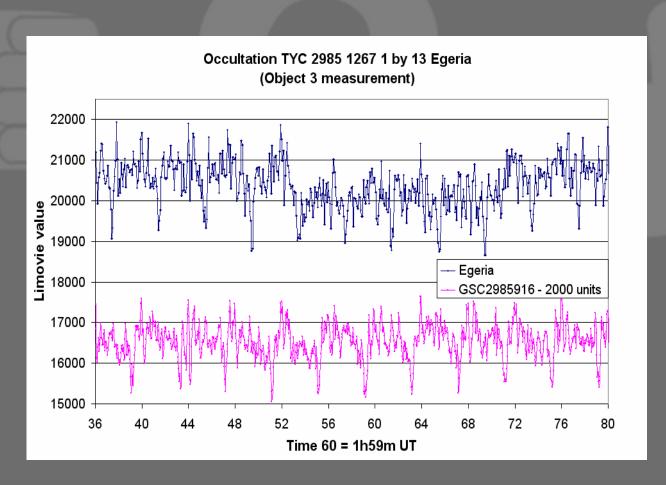

Limovie digitalization by too large ROI

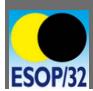

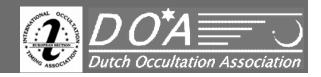

Harrie Rutten

DOA – IOTA\_ES

Delayed success for 1036 Ganymed with TYC 3670-00426-1 - 2011-09-25

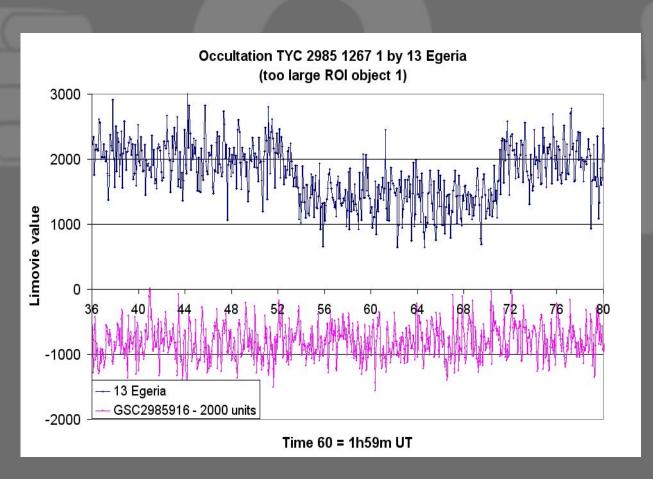

Limovie digitalization ROI still too large

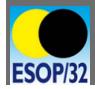

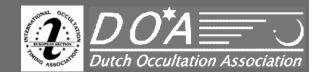

Harrie Rutten

DOA – IOTA\_ES

Delayed success for 1036 Ganymed with TYC 3670-00426-1 - 2011-09-25

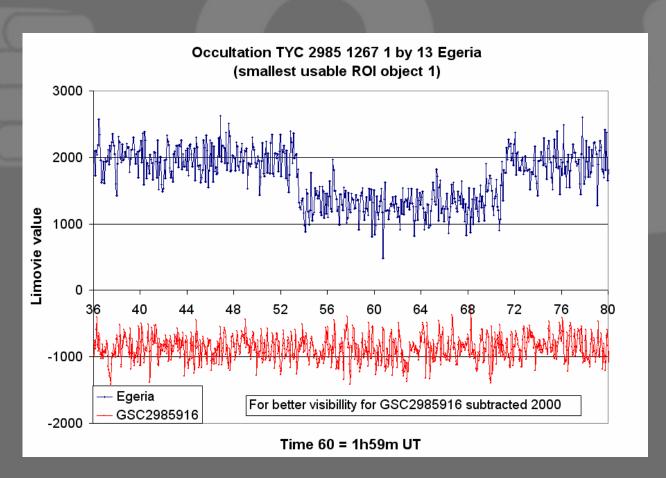

Limovie digitalization smallest possible ROI

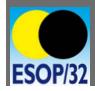

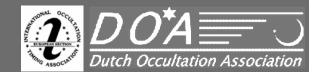

**Harrie Rutten** 

Delayed success for 1036 Ganymed with TYC 3670-00426-1 - 2011-09-25

DOA – IOTA\_ES

## Now to the reanalysis of the Ganymed event

#### **Contents:**

- Predection Event
- The Observation
- The Early Analyses
- First Results
- New Analysis
- New Results
- Concluding remarks

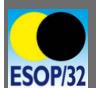

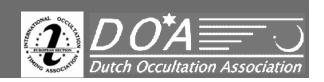

Delayed success for 1036 Ganymed with TYC 3670-00426-1 - 2011-09-25

**Harrie Rutten** 

DOA – IOTA\_ES

The prediction

LOST!

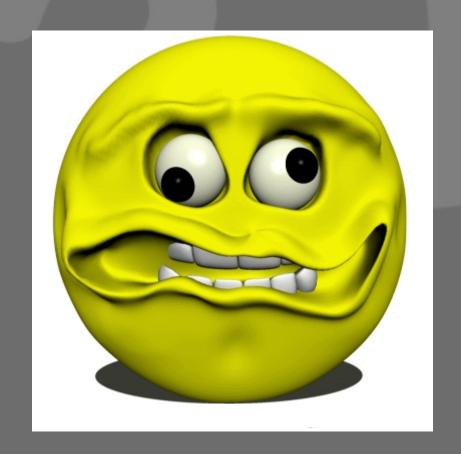

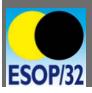

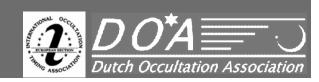

|        | ĺ       |   | 1 |
|--------|---------|---|---|
|        |         | l |   |
| $\Box$ |         |   |   |
|        | <u></u> | V |   |

| Archived: |  |
|-----------|--|
|           |  |

#### **Prediction and Observation notes**

#### **Asteroidal Occultation**

| Result: |
|---------|
|         |

Elmaharu Observatory I - 51°28'48.3"N - 6°10'59.6"E - alt 16m (MGS84)

| Emiliara oboot valory i               | 01 20 40.0 11 0 10 00.0 E alt 10111 (1000)                               |  |  |  |
|---------------------------------------|--------------------------------------------------------------------------|--|--|--|
| Event date                            | 20                                                                       |  |  |  |
| Predicted time                        | h ms UT                                                                  |  |  |  |
| Time Error  Maximum Duration          | S   S                                                                    |  |  |  |
| Proposal Recording: Start   End       | h m s UT   h m s UT                                                      |  |  |  |
| Star                                  | mv = mr =                                                                |  |  |  |
| Position RA   Position Dec   Alt / Az | hms  °" N/S °/°                                                          |  |  |  |
| (MPC #) Asteroid   NEO   Object       | (   mv =                                                                 |  |  |  |
| Minor Planet Visible                  | No   Yes                                                                 |  |  |  |
| Magnitude Drop   Visible?             |                                                                          |  |  |  |
| Moon Dist - Illum - Alt Sun Alt Dusk  | ° % M                                                                    |  |  |  |
| Path width   Distance to center       | km  km   Inside   Outside path                                           |  |  |  |
| Probalility: 1-Sigma   %   Graphics   | km   %   c                                                               |  |  |  |
| Last update by                        | 20 / h ms UT вү                                                          |  |  |  |
| Telescope                             | Meade 14"   ODK 16"   Other:                                             |  |  |  |
| Reducer Extender                      | Optec 0.3   AME 0.5   Other:                                             |  |  |  |
| Focal length                          | Original mm   Reduced mm                                                 |  |  |  |
| Camera                                | Watec 120N   Watec 120N+   Mintron   Luminera                            |  |  |  |
| Chipsize   Field ° ' (Screen)         | XX                                                                       |  |  |  |
| Integration integrated full frames    | UFF 1 2 4 8 16 32 64 128 256 #                                           |  |  |  |
| Time equals exposure of               | 0.02   0.04   0.08   0.16   0.32   0.64   1.28   2.56   5.12   10.24 sec |  |  |  |
| ##e correction                        | -0.04 -0.05 -0.07 -0.11 -0.19 -0.35 -0.67 -1.31 -2.59 -5.15 sec          |  |  |  |
| Gain 1                                | 00.51.01.52.02.53.03.54.55.05.56.06.57.07.5MAX                           |  |  |  |
| Gain 2                                | OFF   LO   HI                                                            |  |  |  |
| Video Time Inserter                   | Anderson   Cuno   Kiwi                                                   |  |  |  |
| Time Keeping                          | GPS   DCF   ACH77                                                        |  |  |  |
| Real Recording: Start   End           | h ms UT   h m s UT                                                       |  |  |  |
| RESULT                                | Postive   Negative   Uncertain                                           |  |  |  |
| Disappearance   Accuracy              | h ms UT   +s s                                                           |  |  |  |
| Reappearance   Accuracy               | hs UT   +s s                                                             |  |  |  |
| Mid Event   Accuracy                  | s UT   +s s s                                                            |  |  |  |
| File RECORD                           |                                                                          |  |  |  |
| Atmospheric Transparancy              | Bad   Moderate   Good   Very Good   Excellent                            |  |  |  |
| Wind                                  | None   Little   Moderate   Strong   Very Strong                          |  |  |  |
| Weather comment                       | -   (Many) Clouds   Fog   Humid sky illuminated by Moon                  |  |  |  |
| Star Image Stability                  | Bad   Moderate   Good   Very Good   Excellent                            |  |  |  |
| Lim. Vis. Mag.   Temp.   Hum.         | m-шmтv =% RH                                                             |  |  |  |
| File REPORT                           |                                                                          |  |  |  |
| Observer                              | Harrie G. J. Presten                                                     |  |  |  |
| Other Remarks:                        | ž                                                                        |  |  |  |
| Also at back side                     |                                                                          |  |  |  |
| GPS " actual : La: Lo: Lo:            |                                                                          |  |  |  |
| 51 5 40t041 . E4 E0                   |                                                                          |  |  |  |

**Harrie Rutten** 

2011-09-25

DOA – IOTA\_ES

Predection and Observation Notes

The predicition includes:

- this cover sheet
- world chart of the path
- OW observers chart(s)
- starfield with camera frame

**After observation:** 

- avi file
- csv file
- graph
- article for Occultus

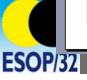

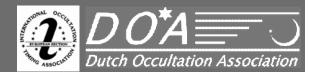

Delayed success for 1036 Ganymed with TYC 3670-00426-1 - 2011-09-25

# Harrie Rutten DOA – IOTA\_ES

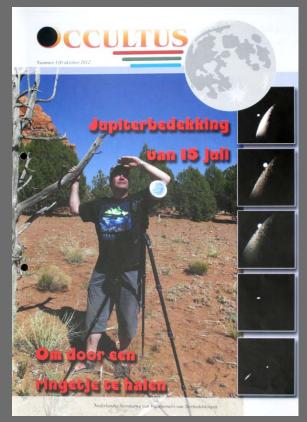

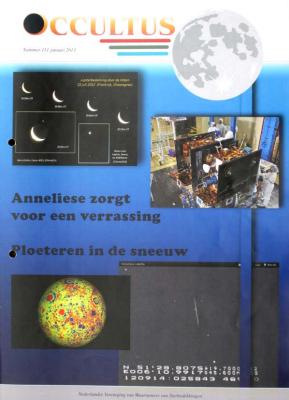

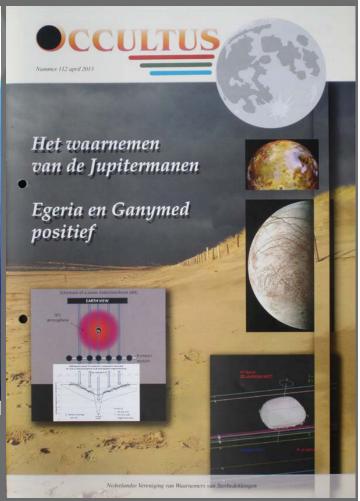

OCCULTUS, the quaterly magazine of DOA

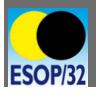

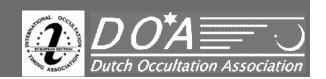

Delayed success for 1036 Ganymed with TYC 3670-00426-1 - 2011-09-25

Harrie Rutten

DOA – IOTA\_ES

#### **The Observation**

```
ELMAHARU OBSERVATORY

.

N. 51°28'8072419'4000M 82
E006°10'9936845'600M 808
110925:024659 233E0
```

Before the occultation

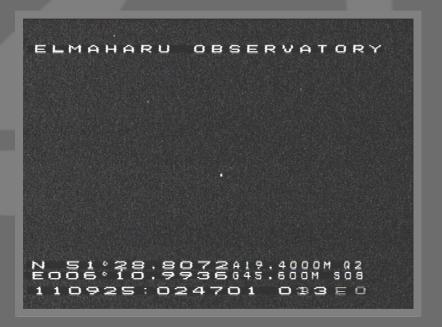

**During the occultation** 

**Video frames of Ganymed event** 

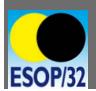

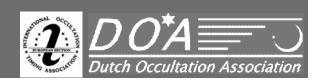

Harrie Rutten

DOA – IOTA\_ES

Delayed success for 1036 Ganymed with TYC 3670-00426-1 - 2011-09-25

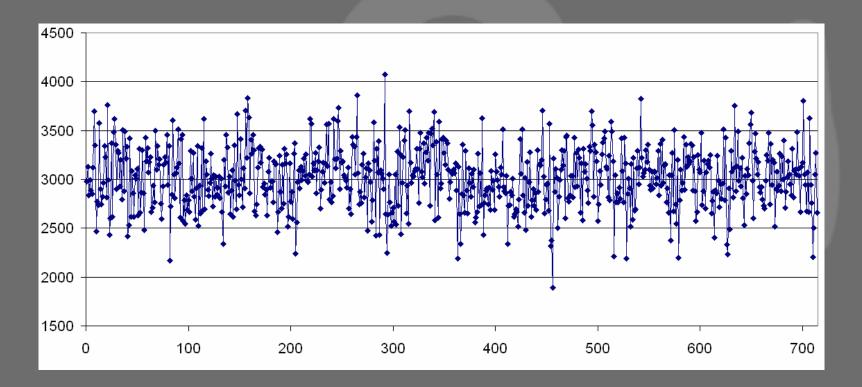

Graphical display of the csv-file from Limovie 'the day after' the occultation (too little experience with Limovie)

Where is the occultation?

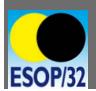

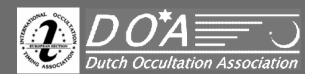

Harrie Rutten

DOA – IOTA\_ES

Delayed success for 1036 Ganymed with TYC 3670-00426-1 - 2011-09-25

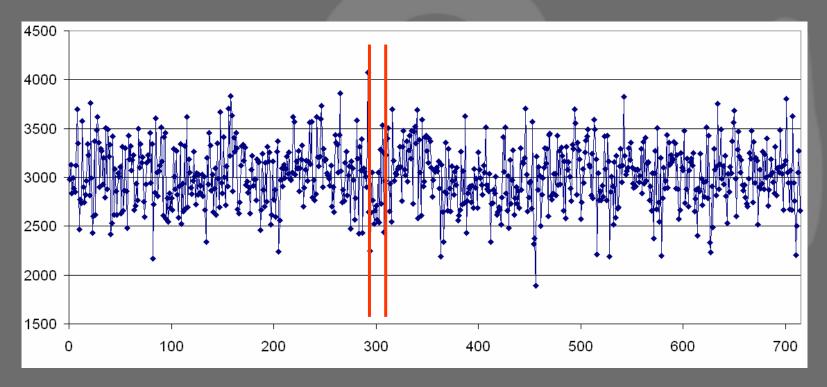

To my opinion that was the occultation

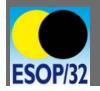

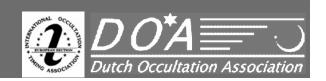

Harrie Rutten

DOA – IOTA\_ES

Delayed success for 1036 Ganymed with TYC 3670-00426-1 - 2011-09-25

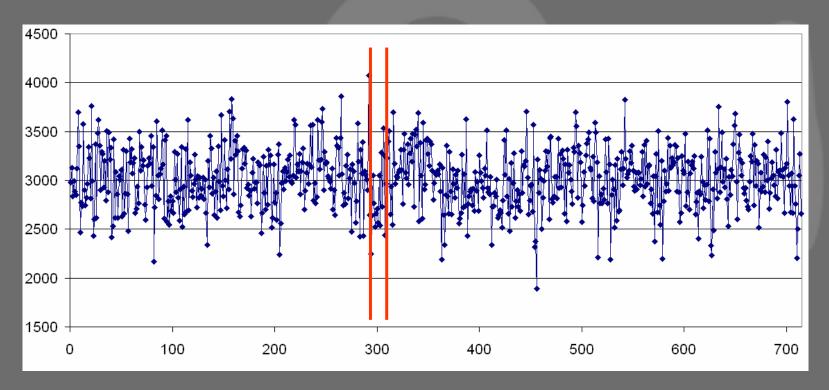

To my opinion that was the occultation but:
I was not sure, sent the file to:
Eric Frappa
Wolfgang Rothe

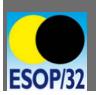

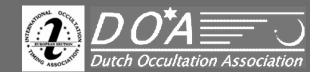

Harrie Rutten

DOA – IOTA\_ES

Delayed success for 1036 Ganymed with TYC 3670-00426-1 - 2011-09-25

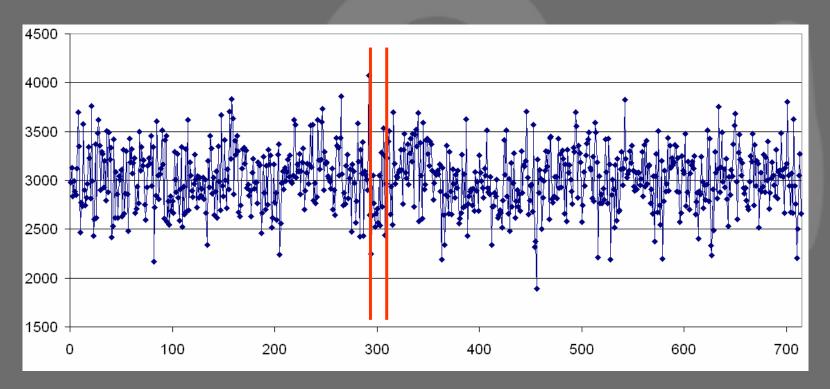

To my opinion that was the occultation but:

I was not sure, sent the file to:

**Eric Frappa Rejected 'positive' and found no occultation**Wolfgang Rothe

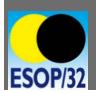

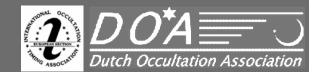

Harrie Rutten

DOA – IOTA\_ES

Delayed success for 1036 Ganymed with TYC 3670-00426-1 - 2011-09-25

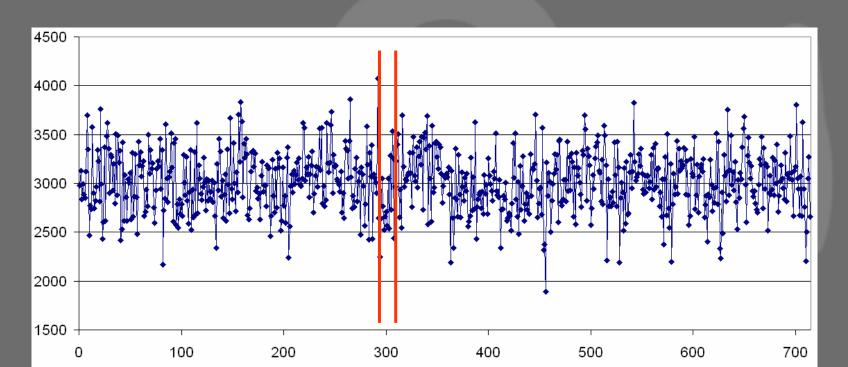

To my opinion that was the occultation but:

I was not sure, sent the file to:

Eric Frappa Rejected 'positive' because he found no occultation Wolfgang Rothe Did some analyses with Occult

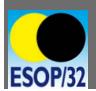

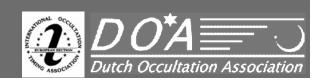

Harrie Rutten

DOA – IOTA\_ES

Delayed success for 1036 Ganymed with TYC 3670-00426-1 - 2011-09-25

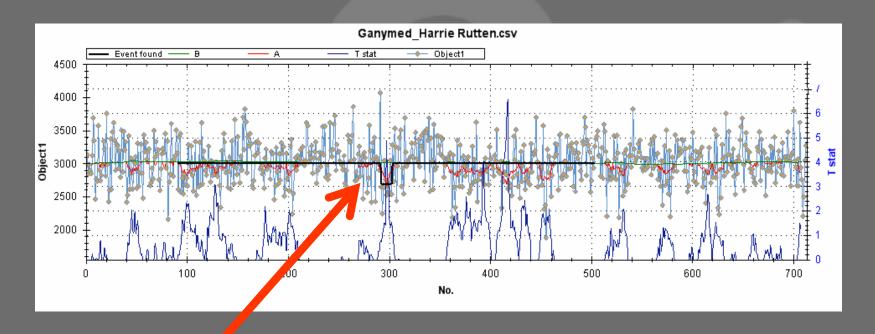

Occular found the same 'event' as I did

but it was not significant!

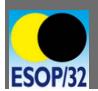

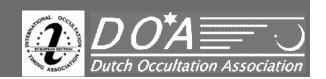

Harrie Rutten

DOA – IOTA\_ES

Delayed success for 1036 Ganymed with TYC 3670-00426-1 - 2011-09-25

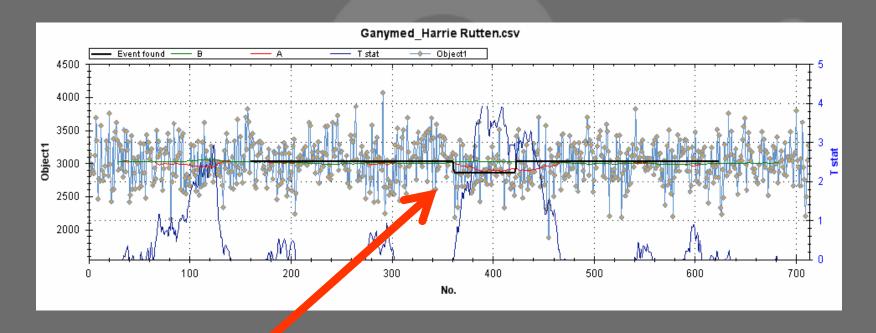

Occular found a second 'event'

but, is this the occultation?

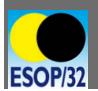

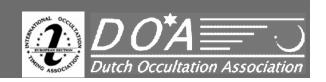

Delayed success for 1036 Ganymed with TYC 3670-00426-1 - 2011-09-25

#### **Harrie Rutten**

DOA – IOTA\_ES

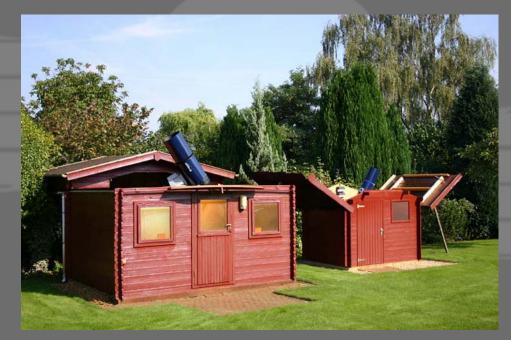

For 1.5 years the video sequience is still in the highest resolution in the Panasonic HQ HDD recorder in my observatory and had to find the sequence where a possible occulation could been

Without a prediction anymore?

HOW?

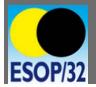

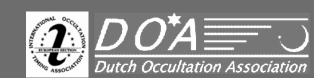

Delayed success for 1036 Ganymed with TYC 3670-00426-1 - 2011-09-25

## Harrie Rutten

DOA – IOTA\_ES

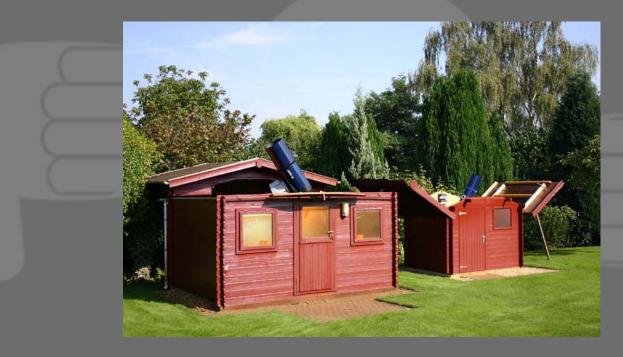

In blocks of 20 seconds I digatilized the whole 4m51s sequence

- every block I optimized the ROI of Limovie to get het best S/N ratio.
- every sequence had an overlap with 10s (=50%) of the previous
- compressed the graphical display and used my eyes as filter

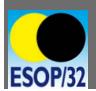

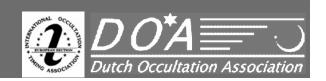

Delayed success for 1036 Ganymed with TYC 3670-00426-1 - 2011-09-25

**Harrie Rutten** 

DOA – IOTA\_ES

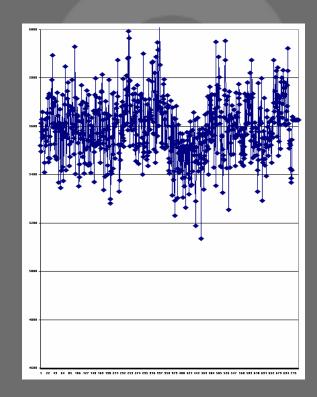

After many hours

**WOW: SUCCESS** 

This is clear: an occultation!

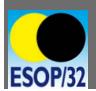

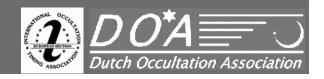

Harrie Rutten

DOA – IOTA\_ES

Delayed success for 1036 Ganymed with TYC 3670-00426-1 - 2011-09-25

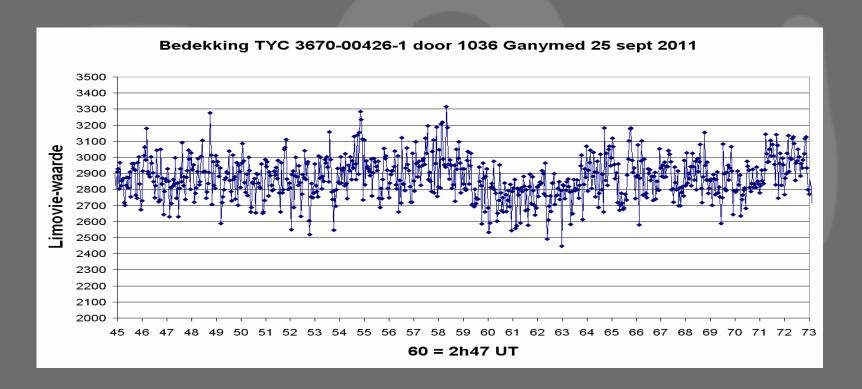

The exagerated sequence

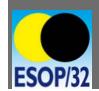

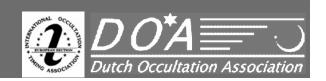

Harrie Rutten

DOA – IOTA\_ES

Delayed success for 1036 Ganymed with TYC 3670-00426-1 - 2011-09-25

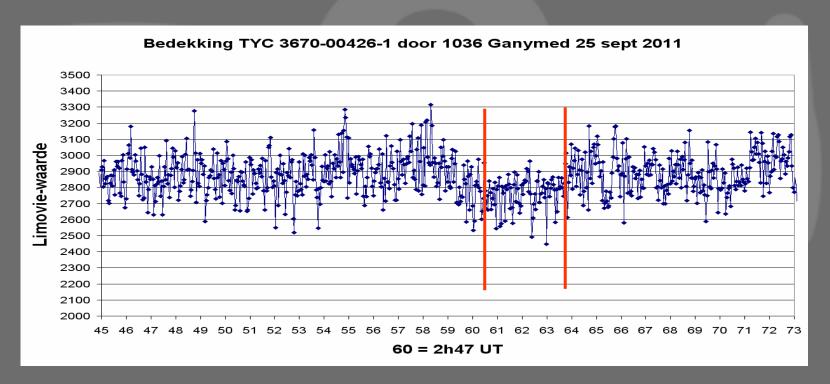

The Occulation: D: 2h47m00.47s R: 2h47m03.67s

Now to find an old prediction for confirmation

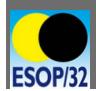

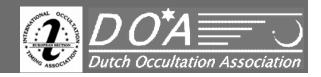

**Harrie Rutten** 

Delayed success for 1036 Ganymed with TYC 3670-00426-1 - 2011-09-25

DOA – IOTA\_ES

Where to find an old prediction of this event?

- EAON? No

- Euraster? No

- Gofin? No

- OW? No

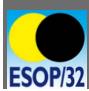

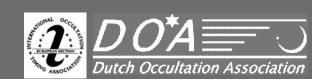

**Harrie Rutten** 

DOA – IOTA\_ES

Delayed success for 1036 Ganymed with TYC 3670-00426-1 - 2011-09-25

Where to find an old prediction of this event?

- EAON?

No

- Euraster? No

- Gofin? No

- OW? No

- ITOA\_ES? YES by Oliver Klös

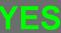

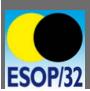

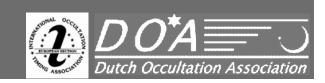

Delayed success for 1036 Ganymed with TYC 3670-00426-1 - 2011-09-25

Harrie Rutten

DOA – IOTA\_ES

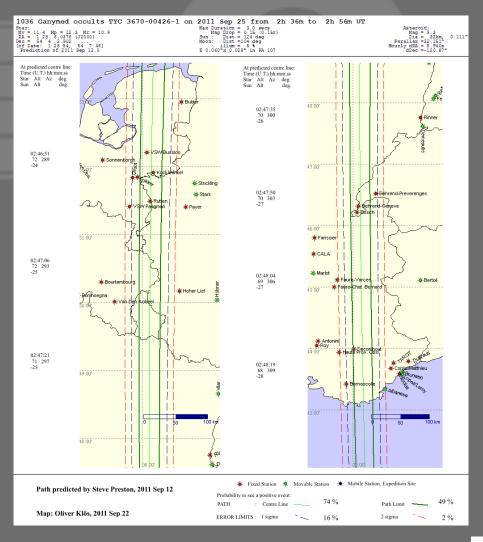

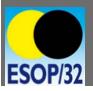

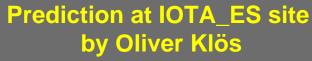

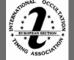

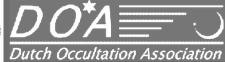

**Harrie Rutten** 

Delayed success for 1036 Ganymed with TYC 3670-00426-1 - 2011-09-25

DOA – IOTA\_ES

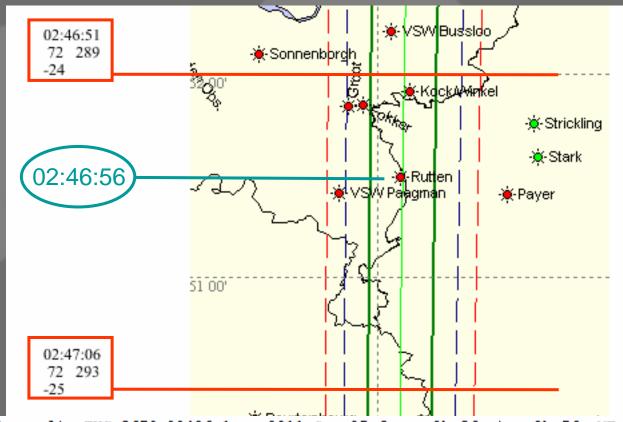

1036 Ganymed occults TYC 3670-00426-1 on 2011 Sep 25 from 2h 36m to 2h 56m UT

Mv = 11.4 Mp = 12.3 Mr = 10.9 RA = 1.28 6.0376 (J2000)

Dec = 54 4 2.902 ... [of Date: 1 28 54, 54 7 46] Prediction of 2011 Sep 12.0

Max Duration = 3.0 secs Mag Drop = 0.15 (0.15r)

Sun : Dist = 124 deg Moon: Dist =104 deg

: illum = 8 %

E 0.060"x 0.028" in PA 107

Asteroid:

Dia = 32km, 0.111' Parallax =22.151"

Hourly dRA = 5.940s dDec =-120.87"

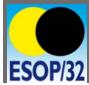

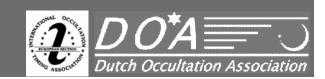

**Harrie Rutten** 

DOA – IOTA\_ES

Delayed success for 1036 Ganymed with TYC 3670-00426-1 - 2011-09-25

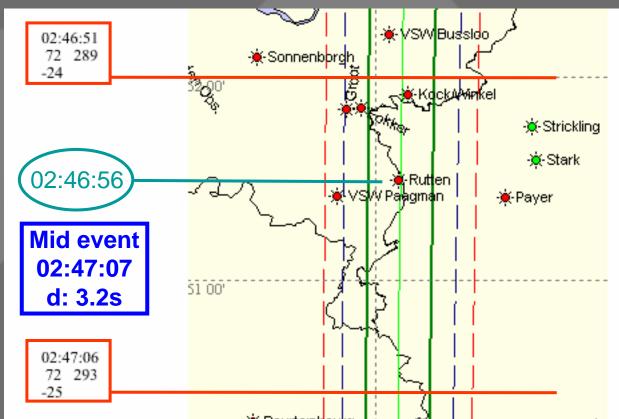

1036 Ganymed occults TYC 3670-00426-1 on 2011 Sep 25 from 2h 36m to 2h 56m UT

Mv = 11.4 Mp = 12.3 Mr = 10.9 RA = 1.28 6.0376 (J2000)

Dec = 54 4 2.902 ... [of Date: 1 28 54, 54 7 46] Prediction of 2011 Sep 12.0

Max Duration = 3.0 secs

Mag Drop = 0.15 (0.15r)Sun : Dist = 124 deg Moon: Dist =104 deg

: illum = 8 %

E 0.060"x 0.028" in PA 107

Asteroid: Dia = 32km, 0.111' Parallax =22.151"

Hourly dRA = 5.940s dDec =-120.87"

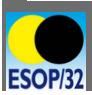

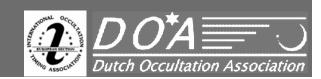

**Harrie Rutten** 

Delayed success for 1036 Ganymed with TYC 3670-00426-1 - 2011-09-25

DOA – IOTA\_ES

#### **Concluding Remarks:**

- Never throw an observation into the trash
- Take your time to analyse an observation
- Be familiar with the programs you use
- Report always a 'negative' observation
- Compare with other observations
- Sometimes you will have a surprise: "-"  $\rightarrow$  "+"
- Be patient!

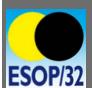

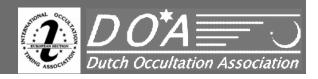

Delayed success for 1036 Ganymed with TYC 3670-00426-1 - 2011-09-25

**Harrie Rutten**  $DOA - IOTA\_ES$ 

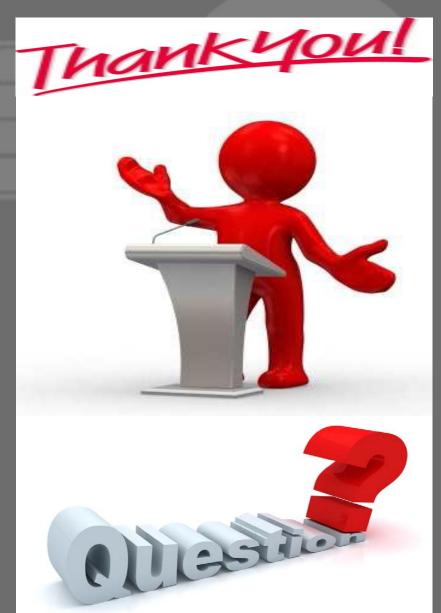

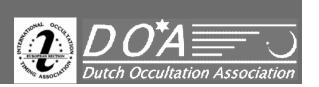

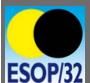